# **IMPLEMENTAZIONE SU UN SISTEMA G.I.S. DEL CODICE VARIAR PER LA VALUTAZIONE DEL RISCHIO D'AREA E DELLE CONSEGUENZE INCIDENTALI CASO DI STUDIO: AREA INDUSTRIALE DI PORTO MARGHERA (VE)**

**AUTORI: ing. Giuseppe Mangialavori ANPA ing. Giorgio Macchi ANPA ing. Loris Tomiato ARPAV ing. Riccardo Quaggiato ARPAV dr. Giovanni De Luca ARPAV ing. Giuseppe Stanghellini ARPAV Verona ing. Maurizio Vesco ARPAV Venezia ing. Marco Mongiu Collaboratore ANPA**

*ANPA - Via V. Brancati, 48 00100 ROMA ARPAV Sede Centrale – P.le Stazione, 1 35100 PADOVA*

### *SOMMARIO*

Il progetto, realizzato in collaborazione ANPA – ARPAV, è finalizzato al collegamento del codice VARIAR con la banca dati georeferenziata delle industrie a rischio di incidente rilevante al fine di creare uno strumento integrato a supporto della pianificazione territoriale.

Il codice di calcolo Variar (Valutazione Rischi d'Area) utilizza le informazioni incidentali contenute nei Rapporti di sicurezza o nelle banche dati che ne sintetizzano i contenuti, le integra con quelle territoriali e demografiche dell'area in esame, permettendo di valutare il rischio locale (rischio individuale massimo) ed il rischio collettivo, fornendo una rappresentazione grafica di sintesi mediante le curve di Isorischio (rischio locale) e la curva F-N (rischio collettivo).

Nell'ambito del progetto gli algoritmi di calcolo di VARIAR sono stati implementati in ambiente GIS e testati sull'area industriale di Porto Marghera (VE) utilizzando i dati raccolti in collaborazione con gli Enti Locali interessati (Provincia e Comuni).

#### **GENERALITA'**

Il codice di calcolo Variar (Valutazione Rischi d'Area) fu realizzato allo scopo di fornire uno strumento per la ricomposizione dei rischi nelle aree ad elevata concentrazione di attività industriali a rischio di incidente rilevante, ma non prevedeva la georeferenza delle informazioni trattate essendo finalizzato esclusivamente all'analisi del rischio. Le informazioni necessarie venivano riferite ad una griglia rappresentata in coordinate assolute e non relazionabili allo spazio fisico reale.

Attualmente il software risulta composto da un eseguibile stand-alone che rende possibile la gestione della banca dati Access di supporto al codice di calcolo e da un'estensione Arcview che implementa le stesse funzionalità in ambiente GIS. I due ambienti risultano però integrati, sebbene i pacchetti possano essere usati in maniera separata ed indipendente, ciò è reso possibile dal fatto che vengono utilizzate esattamente le stesse banche dati ed algoritmi di elaborazione.

Nella sua nuova versione (2.05), il modulo di calcolo originale rimane pressoché invariato ma è stato integrato da un modulo di gestione dei dati georeferenziati. Partendo dalle informazioni incidentali contenute nei Rapporti di sicurezza o nelle banche dati che ne sintetizzano i contenuti, integrate dalle informazioni territoriali e demografiche dell'area in esame, questo codice permette di valutare il rischio locale (rischio individuale massimo) ed il rischio collettivo, fornendo anche una rappresentazione grafica di sintesi mediante le curve di Isorischio (rischio locale) e la curva F-N (rischio collettivo).

L'implementazione in ambiente GIS si è resa necessaria per permettere l'integrazione del software in un Sistema Informativo Territoriale Ambientale strutturalmente più complesso dal quale è possibile acquisire tutte le informazioni necessarie al calcolo e, nel contempo, permettere l'acquisizione di ulteriori informazioni territoriali che possono essere immediatamente messe in relazione spaziale con i risultati ottenuti.

#### **MODELLO DI RICOMPOSIZIONE DEL RISCHIO D'AREA**

Gli algoritmi di calcolo utilizzati dal Variar per il calcolo del rischio individuale si basano essenzialmente sull'approccio sviluppato dall'IchemE (U.K.) nel 1985. Il calcolo del rischio individuale in un determinato punto geografico parte dal presupposto che i contributi di tutti gli esiti incidentali siano additivi. In questo modo, il rischio individuale totale è semplicemente la somma dei rischi individuali associati ai singoli scenari incidentali che possono avere origine da ognuna delle fonti di pericolo presenti in area, o comunque oggetto di studio

$$
IR_{x,y} = \sum_{i=1}^{n} IR_{x,y,i}
$$
 (1)

dove :

 : numero totali discenari incidental i provenient i da tutte le fonti di pericolo. *n*  $IR_{x, y, i}$ : rischio individual e di letalità nel punto x, y per scenario i;  $IR_{x,y}$ : rischio individual e totale di letalità annua nel punto di coordinate x, y;

I termini di ingresso all'equazione sopraccitata sono ottenuti da:

$$
IR_{x,y,i} = f_i \cdot p_{f_i} \tag{2}
$$

dove :

 $f_i$ : frequenza attesa dello scenario *i*;

A loro volta, i termini di ingresso di quest'ultima sono ottenuti da:  $p_{f_i}$ : probabilit à che lo scenario *i* determini il danno nel punto x, y, dipende dalla vuln erabilità.

$$
p_{f_i} = \sum_{q=1}^{m} \int_0^{2p} \Pr(i, q, \mathbf{q}) \cdot p_w(\mathbf{q}, q) \cdot d\mathbf{q}
$$
 (3)

dove :

: numero di condizioni meteorolog iche rappresent ate da q; *m*

 $Pr(i, q, q)$ : vulnerabil ità del punto P, funzione dello scenario i e delle condizioni meteo;  $p_{_{\rm w}}(\bm{q},q)\cdot d\bm{q}$  : densità di probabilit à che il vento soffi in una direzione  $\in$   $(\bm{q},\bm{q}+\mathrm{d}\bm{q})$ .

$$
f_i = F_I \cdot p_{o,i} \cdot p_{oc,i} \tag{4}
$$

dove :

 $p_{oc,i}$ : probabilit à che l'evoluzione incidental e dia luogo ad un determinat o scenario *i*.  $p_{o,i}$ : probabilit à che l'incidente I, una volta accaduto, evolva in una determinat a direzione; :frequenza attesa dell' incidente I, avente lo scenario i come uno di quelli possibili; *F I*

Ad esempio, il rilascio di una sostanza infiammabile non tossica (incidente) può dare luogo ad incendio a getto, incendio in pozza, BLEVE, flash-fire, UVCE o a semplice dispersione nel caso di mancato innesco (scenari incidentali). Ad ognuna di queste evoluzioni incidentali è associata una probabilità  $P_{0,i}$ . Alcune di queste evoluzioni incidentali determineranno uno o più possibili scenari incidentali, secondo le specifiche circostanze, anche di contorno, in cui si sviluppa l'incidente: punto di innesco, tempo di rilascio, classe di stabilità atmosferica, direzione del vento, ecc. Ad ognuno di questi possibili scenari incidentali è associata una probabilità  $P_{\text{o}c,i}$ , data l'evoluzione incidentale considerata. Le valutazioni di questo genere vengono normalmente effettuate mediante analisi con l'albero degli eventi (ETA).

Si ricorda che per ottenere dal codice VARIAR una rappresentazione completa dei rischi d'area, nella quale possono essere confrontati scenari appartenenti a diversi top events o a diverse sorgenti o addirittura a diversi impianti industriali, occorre che gli accorpamenti meteorologici utilizzati diano una descrizione del fenomeno su tutto l'anno.

A questo proposito, il codice mette a disposizione dell'utente la possibilità di definire, per ogni scenario, quali accorpamenti sono stati utilizzati nella descrizione dello scenario stesso. La probabilità complessiva degli accorpamenti meteorologici viene quindi normalizzata, in modo tale che essa diventi pari ad 1. Gli accorpamenti utilizzati diventano così rappresentativi di tutto l'anno, e i risultati ottenuti possono essere espressi in frequenze omogenee.

Esistono due tipi di approccio per la valutazione del rischio individuale, a seconda del grado di precisione a cui si tende arrivare.

Il primo approccio richiede la valutazione del rischio individuale in ogni punto dell'area per l'insieme individuato di incidenti, di loro evoluzioni e relativi scenari. Le informazioni relative ai punti di innesco, alle condizioni meteorologiche, ecc, possono essere incluse nello studio a qualsivoglia livello di dettaglio. Questo approccio richiede generalmente l'uso di codici di calcolo computerizzato. Lo schema di flusso che illustra questa procedura utilizzata dal VARIAR è illustrato di seguito (figura 1).

Il secondo approccio assume delle ipotesi semplificativi che, ad esempio, restringono i casi di condizioni meteorologiche considerate (es. distribuzione uniforme del vento), di possibili punti di innesco, ecc., per rendere il calcolo più agevole. Risulta utile quest'ultimo, ad esempio, quando lo studio prende in considerazione solo alcuni particolari punti particolarmente vulnerabili del territorio.

Il rischio individuale, così definito, è una proprietà caratteristica di ciascun punto dell'area e, comporta un'esposizione permanente del singolo individuo (24 ore il giorno per 365 giorni), si rende quindi necessaria una sua differenziazione in relazione alla durata della presenza nel punto del soggetto esposto e, alla sua collocazione all'interno od all'esterno di edifici, attraverso l'introduzione di una probabilità di presenza (indoor-outdoor) suddivisa per categorie di appartenenza (popolazione residente, lavoratori turnisti). Ne seguono quindi, una definizione di rischio locale (per esposizione continua outdoor) ed una di rischio individuale per ciascuna categoria di popolazione identificata.

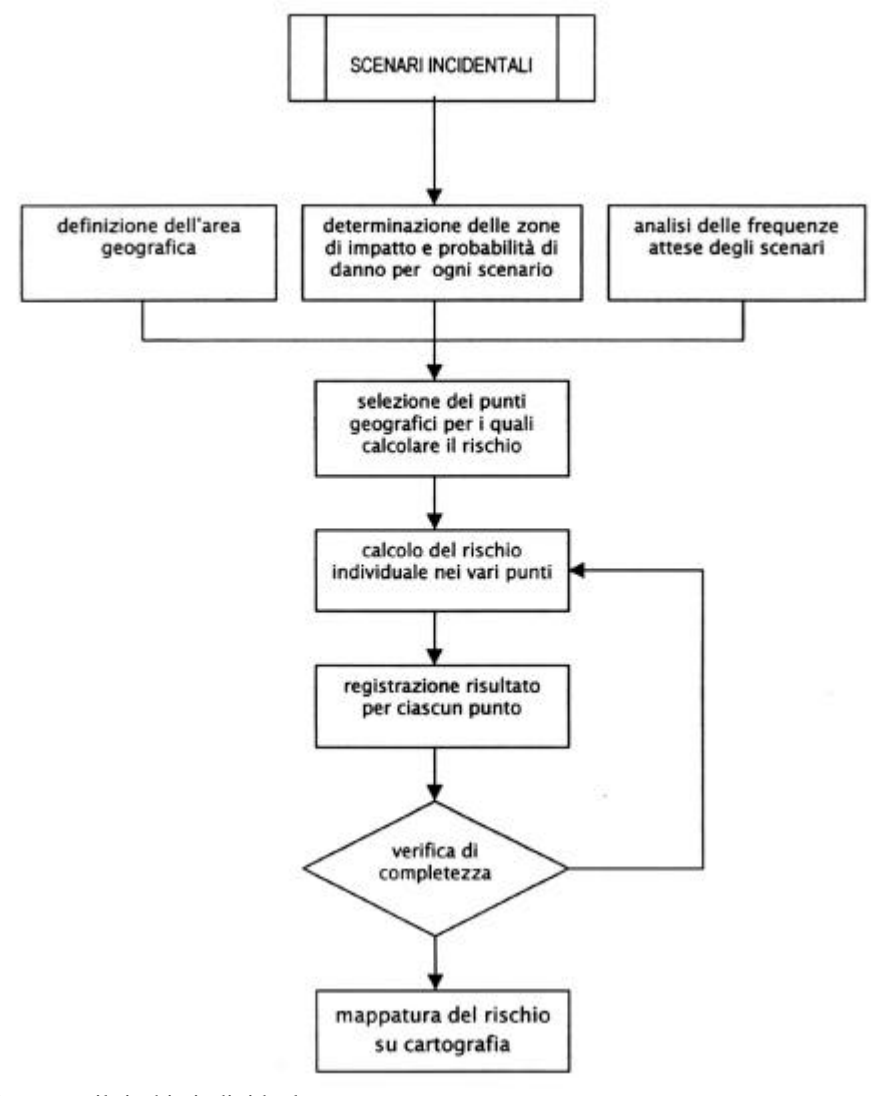

**Figura 1:**schema di flusso per il rischio individuale

In presenza di fattori di mitigazione (quali fattori di presenza, effetti di schermatura, rifugio al chiuso, fuga dalla nube, evacuazione) le curve di rischio individuale possono differire per un fattore 10 o più, rispetto a quelle valutabili in assenza di tali misure. Gli obiettivi dello studio devono stabilire chiaramente le basi di valutazione e precisare con esattezza i fattori di mitigazione da considerare e in quali termini.

### **Rischio sociale**

La valutazione del rischio sociale o collettivo, rappresentabile mediante le curve FN prende avvio dagli stessi dati di sorgente utilizzati per il calcolo del rischio individuale, cioè dalle variabili che caratterizzano gli scenari incidentali e le informazioni meteo, ma richiede inoltre la combinazione dei risultati ottenuti in questa prima fase con i dati relativi alla popolazione presente nell'area interessata dagli effetti di incidente.

In particolare, occorre conoscere:

- La tipologia dei vari gruppi di popolazione presenti nell'area interessata;
- La presenza di eventuali gruppi particolarmente vulnerabili;
- I dati relativi alla fluttuazione giornaliera, settimanale e stagionale della popolazione;
- La distribuzione della popolazione con riferimento ai luoghi di presenza, cioè l'entità delle persone che si trovano al chiuso o in situazioni in cui le conseguenze di incidenti possono essere intrinsecamente mitigate o anche enfatizzate.

Una distribuzione non uniforme della popolazione può essere trattata, per semplicità di calcolo, come se fosse uniformemente distribuita su tutta l'area, anche se tale assunzione può portare a delle sottostime significative nel caso in cui vi siano concentrazioni di persone, normali o occasionali in qualche punto.

Il risultato finale è dato dalla stima del numero complessivo di persone che subiscono un dato danno e viene ottenuto mediante applicazione delle seguenti relazioni:

$$
N_i = \sum_{x,y} P_{x,y} \cdot p_{f,i} \tag{5}
$$

dove :

: numero di morti dal danno causato dallo scenario incidental e ; *N i*

 $P_{x,y}$ : numero di individui presenti nel punto x, y;

 $p_{f,i}$ : probabilit à che lo scenario i determini il danno nel punto geografico x, y.

La stima del numero di colpiti dal danno viene eseguita per ciascuno degli scenari incidentali ipotizzati, quindi è necessario ricavare il valore cumulato della frequenza attesa degli scenari:

$$
F_N = \sum_i F_i \tag{6}
$$

dove :

 $F_i$ : frequenza attesa dello scenario incidental e *i*.  $F_N$ : frequenza attesa di tutti gli scenari che comportano  $N$  o più colpiti;

In un'applicazione estensiva il calcolo del rischio sociale può prevedere innumerevoli rappresentazioni, considerando per ogni scenario molteplici evoluzioni determinate da condizioni meteorologiche (classe di stabilità e direzione del vento) e dal tipo di categoria di popolazione coinvolto (vedi capitolo 8). A tal fine, gli incidenti ipotizzati devono essere distinti nelle rispettive evoluzioni incidentali, dal momento che ognuna ha una propria frequenza di accadimento. Così un singolo incidente può dover essere valutato per un numero di volte dato dalla seguente espressione:

(7)

$$
n = W \cdot N \cdot P
$$

dove:

*n*: è il numero di evoluzioni del singolo scenario; *W*: è il numero di classi di stabilità meteorologica; *N*: è il numero di direzioni del vento;

*P*: è il numero delle diverse tipiche situazioni della popolazione.

La mole di calcoli necessaria per tenere conto di tutti questi fattori e l'estrema complessità di rappresentazione suggerisce in genere di semplificare le valutazioni mediante alcune assunzioni cautelative. In genere si considerano le condizioni meteorologiche (stabilità, velocità e direzione del vento), la distri buzione e la situazione della popolazione esposta più rappresentative.

Anche i fattori di mitigazione (rifugio al chiuso, effetti di schermatura, possibilità di allontanamento o evacuazione, ecc.), pur potendo essere inclusi nel calcolo del rischio collettivo, vengono spesso approssimati mediante l'applicazione di un coefficiente di riduzione stimato empiricamente, anche se ciò comporta un'ulteriore imprecisione nel risultato finale.

In proposito occorre anche sottolineare come tale risultato sia comunque da intendersi come stima e non come indicazione puntuale, basandosi su assunzioni che contemplano una serie discreta di combinazione di eventi e non possono considerare tutte le possibili situazioni.

La procedura di calcolo è schematizzata nella seguente figura 2.

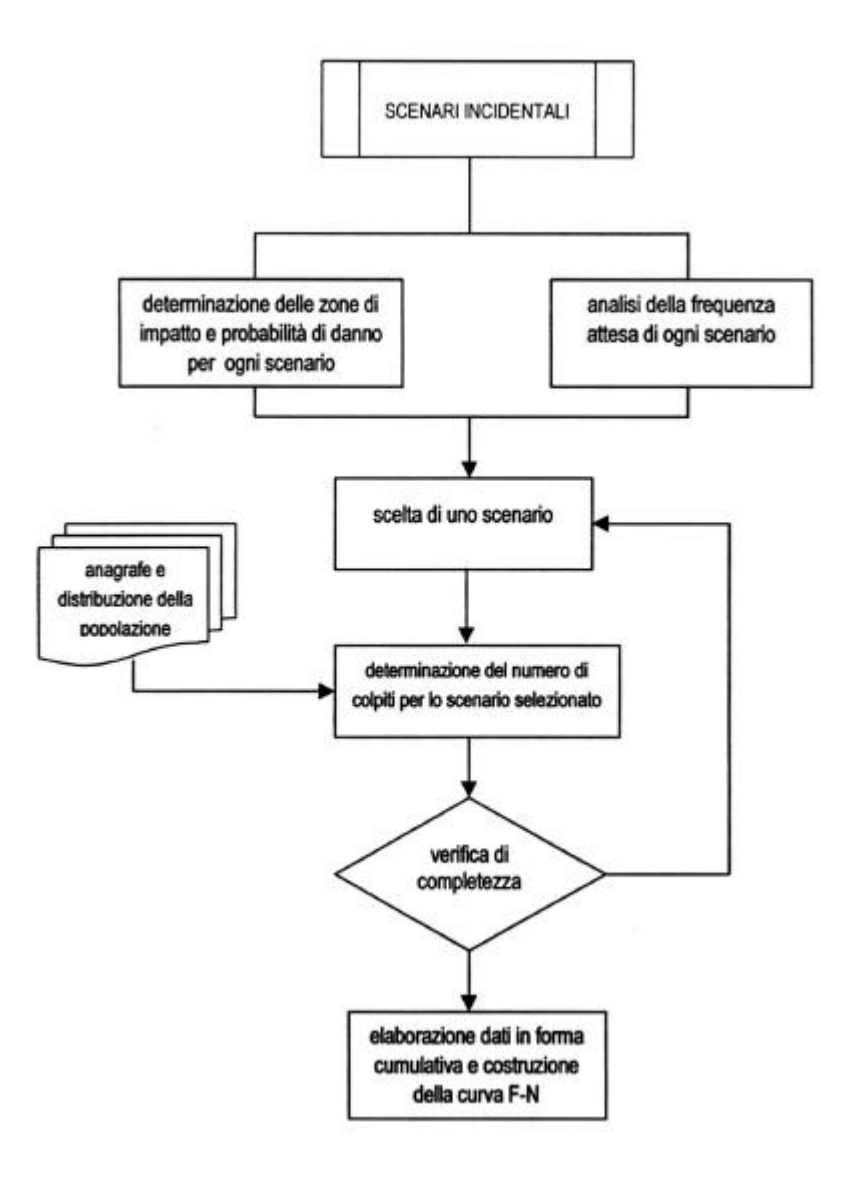

**Figura 2**: schema di flusso del rischio sociale

#### **PREDISPOSIZIONE DEI DATI DI INGRESSO**

Il codice VARIAR ha due principali fonti di informazioni: la prima è rappresentata dalla banca dati delle industrie a rischio di incidente rilevante, la seconda è costituita da una banca dati delle sostanze pericolose; si è in primo luogo provveduto al loro aggiornamento.

Per quanto riguarda la prima fonte, ARPAV ha collaborato con ARPA Toscana all'adeguamento del database delle industrie a quanto previsto dal D.Lgs.334/99: introducendo modifiche al contenuto informativo ed al sistema di inserimento dei dati ed implementando le informazioni necessarie al calcolo del rischio d'area attraverso il codice VARIAR.

L'adeguamento della banca dati relativo alle industrie soggette al D.Lgs.334/99 ha di fatto comportato la reingegnerizzazione della sua struttura che attualmente permette:

- $\Box$  La gestione delle Aziende soggette agli artt. 8,6, 5 comma 3;
- q Aggancio alle informazioni già inserite per le Aziende EX. DPR 175/88 mediante la generazione di un codice alfanumerico univoco;
- q Aggancio alle informazioni georeferenziate e quindi punto di ingresso del codice VARIAR mediante l'utilizzo di una tabella degli Scenari Incidentali, che contiene le informazioni relative alla sostanza, alla descrizione dell'evento, al tipo di scenario e alle frequenze (top event).

Relativamente alla seconda fonte, ANPA ha provveduto alla realizzazione di un database delle sostanze pericolose in modo tale da uniformare le informazioni sulle caratteristiche chimico-fisiche e tossicologiche dei composti chimici maggiormente presenti nelle industrie a rischio di incidente rilevante.

Le tabelle relative ai dati meteorologici e demografici sono state popolate mediante à realizzazione di una campagna di acquisizione dati svolta in collaborazione con altri Enti.

Le informazioni meteo-climatiche sono state acquisite dall'Ente Zona Industriale di Porto Marghera (Fig.1)

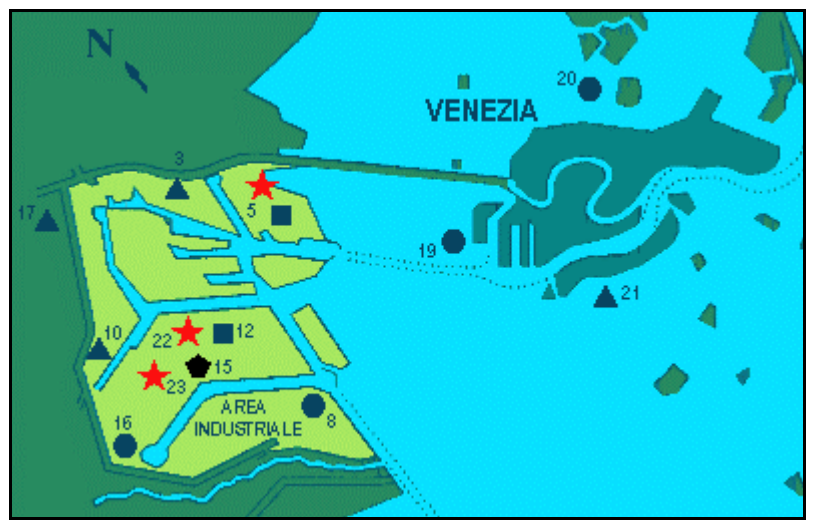

**Fig.3** – Localizzazione delle centraline meteo dell'Ente Zona Industriale di Porto Marghera

ed integrate con quelle elaborate dal Centro Meteorologico ARPAV di Teolo; sono stati quindi calcolate, su base annua, le probabilità di accadimento dei vari accoppiamenti classe di stabilità – velocità del vento e suddivise in categorie riferibili ai periodi estivo ed invernale.

Per i dati demografici, invece, è stata eseguita dagli Uffici Protezione Civile del Comune e della Provincia di Venezia una campagna di rilevamento sulla base delle indicazioni fornite da ARPAV; sono state considerate le seguenti categorie e probabilità di presenza media:

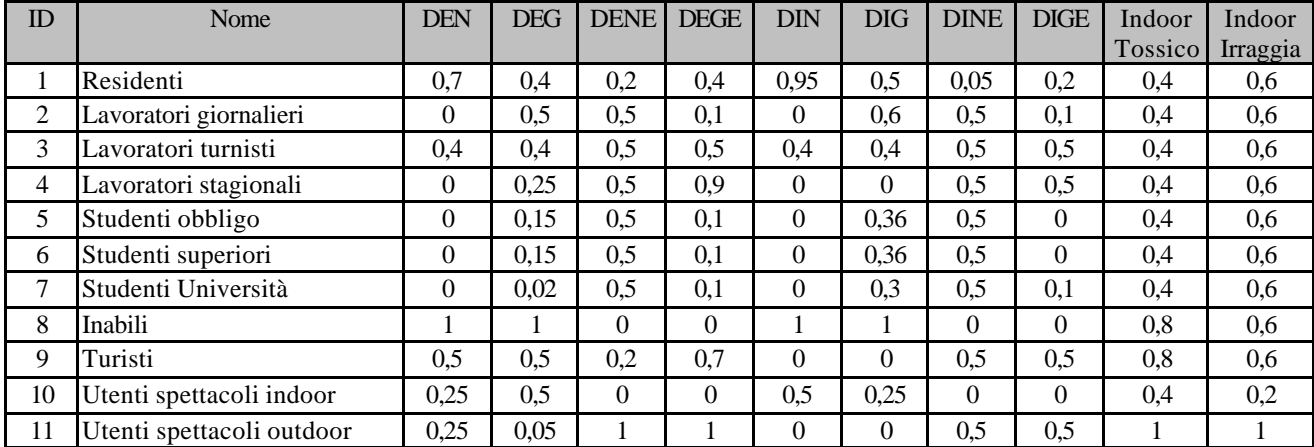

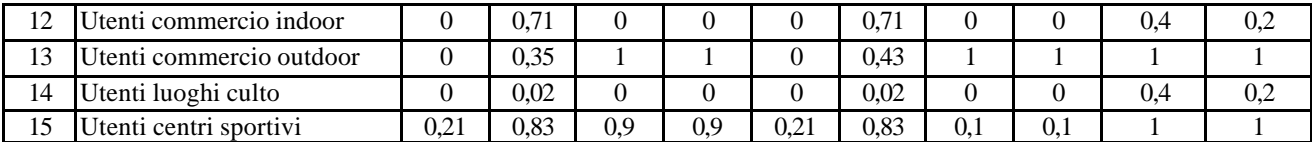

**Tabella 1:** caratteristiche delle categorie di popolazione. I valori sono espressi in percentuale, normalizzata all'unità. I vari campi evidenziano le seguenti probabilità di presenza:

DEN: presenza della suddetta categoria durante la notte in estate;

**DEG:** presenza della suddetta categoria durante il giorno in estate;

**DENE:** presenza della suddetta categoria all'esterno durante la notte in estate;**:**

**DEGE:** presenza della suddetta categoria all'esterno durante il giorno in estate;**:**

**DIN:** presenza della suddetta categoria durante la notte in inverno;

**DIG:** presenza della suddetta categoria durante il giorno in inverno;

**DINE:** presenza della suddetta categoria all'esterno durante la notte in inverno;

**DIGE:** presenza della suddetta categoria all'esterno durante il giorno in inverno;

**Indoor Tossico:** mitigazione indoor dell'effetto tossico;

**Indoor Irraggiamento:** mitigazione indoor dell'effetto prodotto dall'irraggiamento.

I rilevatori hanno fornito i dati su base georeferenziata in modo tale da permettere una loro elaborazione nel discreto per l'approntamento di una griglia alle cui celle è stato attribuito un valore di presenza media per ciascuna categoria considerata; questa discretizzazione non ha portato ad una perdita di precisione delle informazione data la particolare modalità di raccolta dei dati (diretta e georeferenziata), in caso di metodiche differenti è evidente che si renderà necessario procedere alla definizione e applicazione di criteri di omogeneizzazione dei dati.

#### **CARATTERISTICHE DEL SOFTWARE**

Il software è stato sviluppato in ambiente standard Microsoft Windows 98/NT/2000; il principio guida che ha pilotato lo sviluppo del software è stata la necessità di pervenire ad un ambiente completamente integrato pur mantenendo le peculiarità dei singoli pacchetti.

L'integrazione è stata realizzata permettendo al codice in ambiente GIS di leggere e di scrivere la stessa banca dati e la possibilità di caricare informazioni da altri fonti dati (BdRischi, DBVerifiche Ispettive, dbSostanze, ecc.); all'utente è comunque permesso il caricamento di qualunque altra informazione alfa-numerica utilizzando la tecnologia ODBC che consente di utilizzare quali dati di input i contenuti di qualsiasi banca dati sia essa in Access che in altri tipi di database (Oracle, SQLServer, FoxPro, ecc.). Per una più ordinata visualizzazione delle informazioni, anche se non propedeutica al calcolo, è stata implementata una procedura di generazione automatica di finestre di dialogo per l'accesso ai dati.

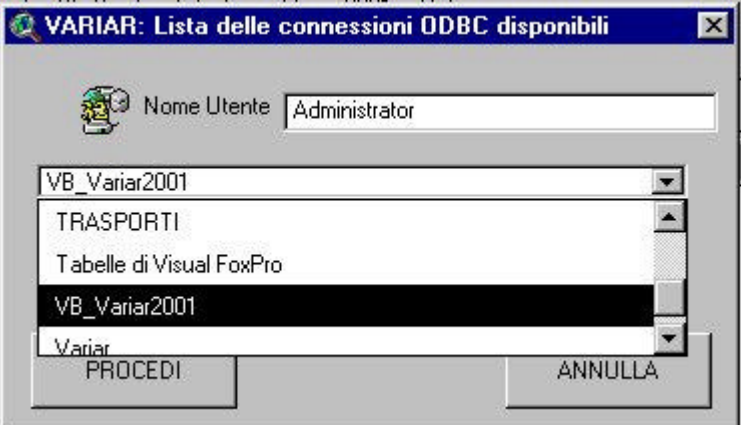

**Fig. 4** – Schermata di accesso alle connessioni ODBC

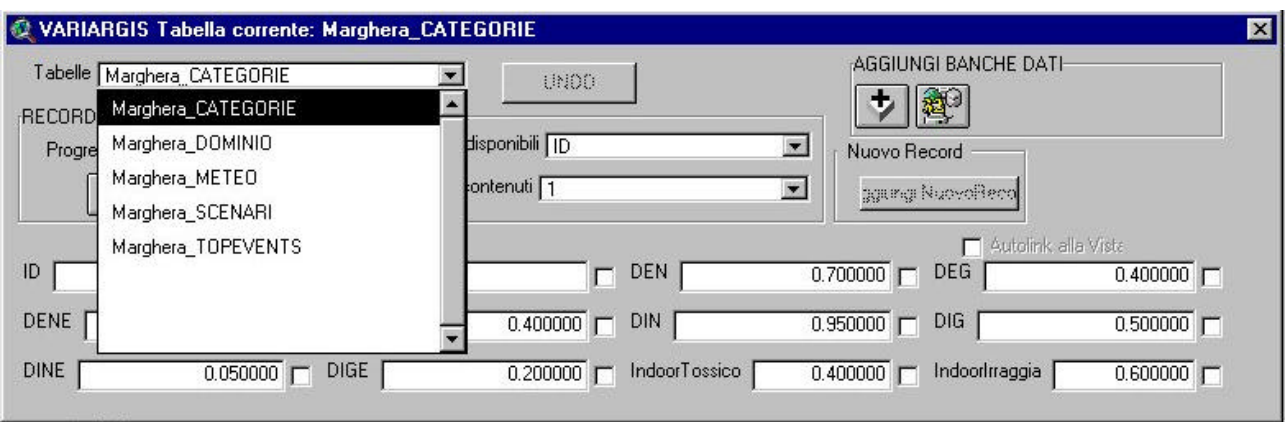

**Fig. 5 –** Maschera di visualizzazione dei dati in Arcview

## **PRODOTTI DELL'ELABORAZIONE**

Il codice VARIAR produce due tipi di risultati: una mappa isorischio georeferenziata (Fig.2), indipendenti dalla

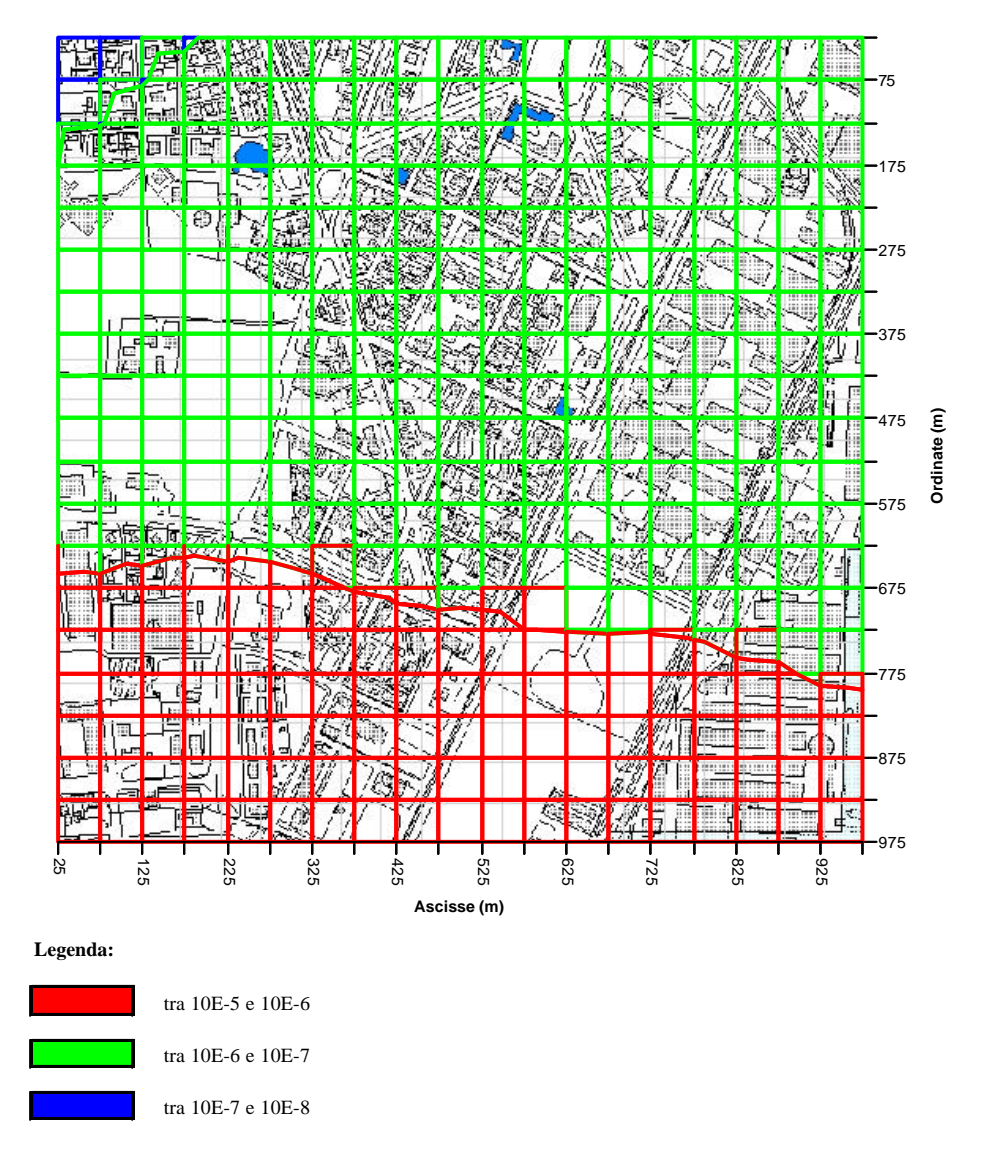

**Fig. 6** – Mappa delle curve isorischio, esempio su un dominio di calcolo di dimensioni 1 km x 1 km

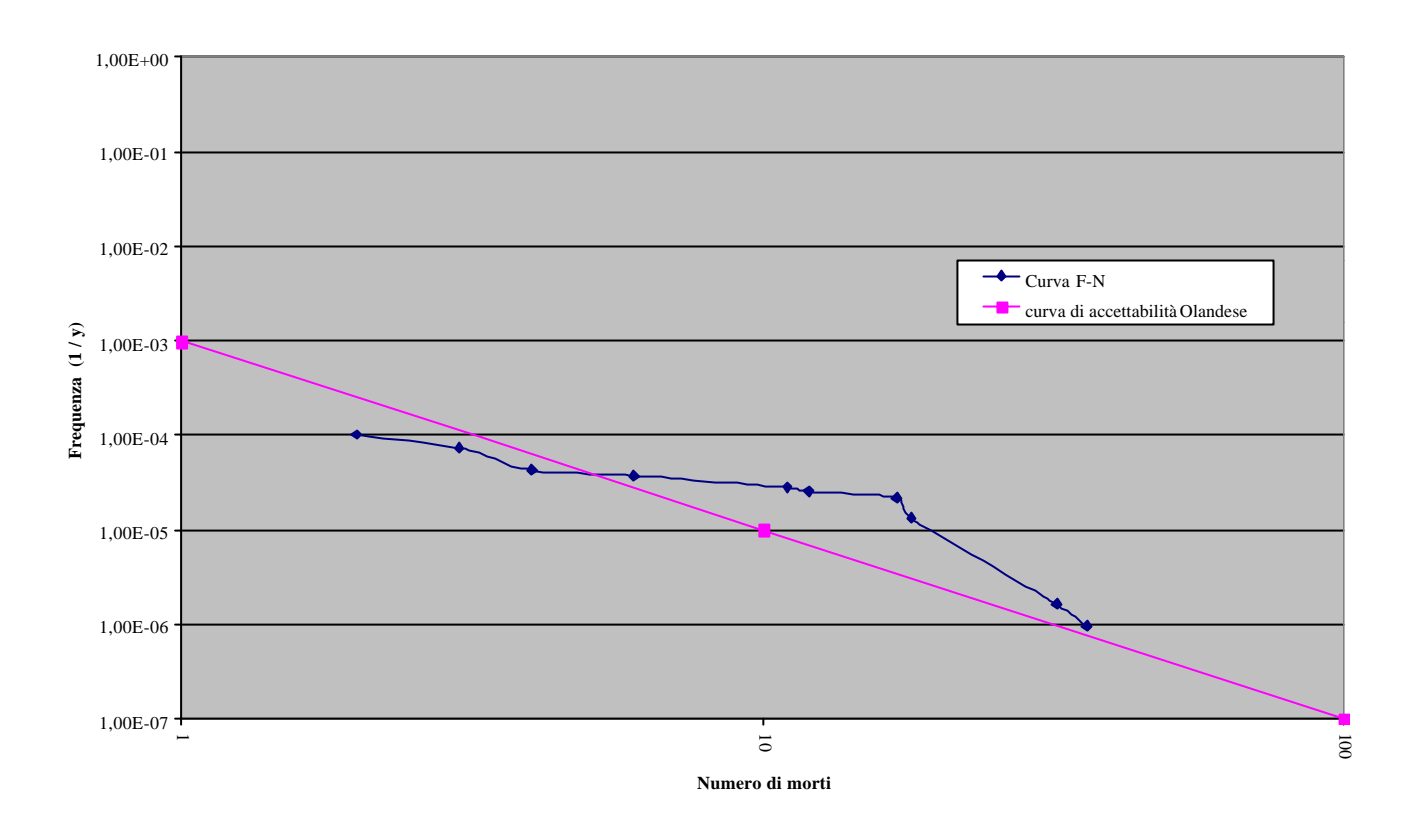

popolazione presente, che esprimono puntualmente nel dominio la probabilità di accadimento del danno di riferimento in un anno per un individuo presente 24 ore il giorno e senza protezione (condizioni peggiorative); le curve F-n (Fig.3)

**Fig. 7** – Curva F-n calcolata nel dominio di Fig.1

che esprimono la stima, globale nel dominio, della probabilità di accadimento di un incidente che provochi un numero di morti superiore ad N.

Le curve isorischio vengono prodotte come tematismi GIS che possono essere inseriti in Sistemi Informativi Territoriali Ambientali ed incrociati con altri tipologie di dati per ottenere un'analisi più completa.

#### *CONCLUSIONI*

L'attuale versione del VARIAR, quindi, è costituita da 2 componenti software integrati fra di loro sebbene autonomi nel funzionamento. La prima componente, che non prevede l'utilizzo dell'ambiente GIS, permette la completa valutazione del rischio locale e collettivo della zona presa in esame; il secondo modulo, che sfrutta le potenzialità della tecnologia GIS, estende l'analisi ad altre componenti territoriali rivelandosi quindi utile anche nel processo pianificatorio.

Il pacchetto risulta perciò molto versatile, anche in considerazione del fatto che è stato progettato e realizzato all'interno di uno schema a moduli che, a partire dalla banca dati sulle industrie a rischio, permette una graduale espansione del sistema con l'aggiunta di nuove funzionalità. Oltre al codice VARIAR, già implementato, è in corso di realizzazione il modulo per la gestione delle verifiche ispettive; tutte queste attività fanno parte di un percorso di ampliamento che porteranno alla realizzazione di un contenitore unico ed integrato nelle sue componenti, capace di gestire il "Rischio" in tutte le sue componenti.